Seminario

# Nueva cinefilia / Nuevos narradores

Coordinador: Alfonso Crespo

Fecha: Del 17 al 20 de abril de 2007

Centro de las Artes de Sevilla (caS)

Monasterio de San Clemente - c/ Torneo, 18

Horario: de 17,30 a 20,30 horas

(durante los días del seminario: del 17 al 20 de abril)

Transportes: Lineas 2, C1, C2

# **Tueva<br>Cinefilia<br>Luevos<br>Tarradores**

Seminario

## **NUEVA CINEFILIA / NUEVOS NARRADORES**

Coordinador: Alfonso Crespo

Del 17 al 20 de abril de 2007 Centro de las Artes de Sevila (caS) Monasterio de San Clemente - c/ Tomeo, 18

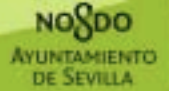

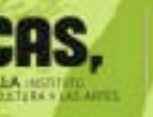

caù

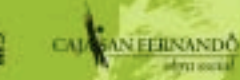

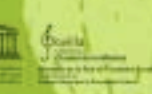

### NUEVA CINEFILIA / NUEVOS NARRADORES

En la actualidad participamos de una Edad de Oro respecto al consumo y la recepción del cine. Gracias a los efectos culturales de una serie de transformaciones tecnológicas (revolución digital de los formatos en el ámbito de Internet: compresión de archivos que permiten subir, descargar y compartir los objetos artisticos; especialización de los mercados nacionales e internacionales del CVDI, se está consolidando una nueva manera de relacionarse con el cine y su historia.

Este seminario pretende valorar la magnitud del cambio. Un debate que tiene un precedente ilustre, Movie mutations. The changing face of cinephilia, el Ibro que los criticos Jonathan Rosenbaum y Adrian Martin dedicaron a demostrar que la cinefilia no era un concepto del pasado moderno, que el cine no habla muerto (una búsqueda de la superación del canon godardiano-danevano a partir de la revalorización de cineastas de los setenta: Eustache, Garrell, Cassavetes, Hellman...) y que las comunidades de consumidores especializados estaban volviendo a florecer, numerosas, gracias a las facilidades que los avances tecnológicos proporcionaban a quienes estuvieran interesados en descubrir el trabajo de nuevos autores y narradores.

Como en nuestra sociedad el establecimiento de lo que podemos llamar «la democratización de la cinefília» sólo ha llamado la atención de los medios de comunicación por el supuesto desafio que sus prácticas suponen a las leyes del derecho de la propiedad intelectual, sólo entre los viniciados» en esta nueva apertura (internautas y consumidores de revistas especializadas, una cada vez más inmensa minoría) se debate sobre las evidentes bondades de tener un mayor acceso a la cultura y de, por fin, buscarle las cosquillas a esa otra censura (la del capital, la que emana de la entente entre profesionales, festivales, críticos de prensa diaria, distribuidoras y exhibición, y que a veces hace palidecer a la tan denostada censura política) que tanto silencioso mal ha verido causando a la formación humana e intelectual.

Ha sido, precisamente, el hambre por descubrir lo que la «oferta legal» no quería o podía presentar a través de los cauces convencionales lo que ha motivado que los cinéfilos españoles hayan adquirido en un corto período de tiempo una mejor visión del panorama cinematográfico contemporáneo y la posibilidad de poder juzgar con mayores perspectivas lo que la historiografia tradicional venía dando por sentado, pudiendo por fin valorar en su justa medida las opiniones del grupo de privilegiados que asistía a los grandes eventos: (citas que, claro, han perdido bastante su razón de ser y se enfrentan a una necesaria transformación y mutación).

Esta cartografía de una «nueva cinefila» se encabalga, además, con las ganas de hablar de unas nuevas maneras de hacer cine que, en la mayoría de los casos, han sido descubiertas gracias a este renovado acceso a los objetos del mercado y la cultura. Se trata del trabajo de unos autores que serian prácticamente desconocidos o no tan bien conocidos por parte de la nueva. comunidad cinéfila si el único acceso al cine hubiera venido determinado por los cauces tradicionales.

Son, por tanto, los objetivos de estas jornadas reflexionar sobre la situación actual de la creación y la recepción de cine, sobre el papel y la influencia de los mediadores entre la cultura y el público, sobre los nuevos cineastas que demuestran que el cine evoluciona y cambia. También sirven estos días para que lleguen a Sevilla algunos de los jóvenes que ejemplifican el significativo nuevo rumbo de los escritos sobre cine en nuestro país.

### CHONOGRAMA

### Martes, 17 de abril

17.30 horas

Presentación de las jornadas

### 17.45 horas

Conferencia de inauguración: Repensar el cine después del cine

Angel Quintana Morraja

### 19.30 horas

Mesa redonda: La crítica especializada en España. El descrédito de la crítica tradicional a la luz de la renovación en el acceso al cine. La crítica en Internet, la dinámica de los foros y las comunidades utópicas y desinteresadas.

> Ángel Quintana Morraja / Álvaro Arroba / Manuel Lombardo / José Manuel López Fernández

### Miércoles, 18 de abril

### 17.45 horas

Nutrientes de la ficción europea: las películas vitaminadas de Amaud Desplechin Alvaro Arroba

### 19.90 home

Misterioso objeto contemporáneo: el cine de Apichatpong Weerasethakul José M. López Fernández

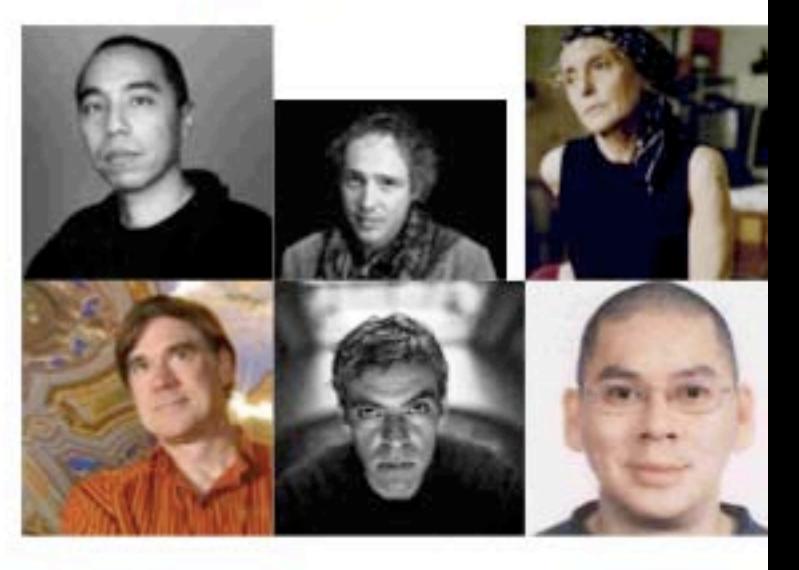

### Jueves, 19 de abril

### 1746 horas

Gus Van Sant: a la redención por el camino de la abstracción

Manuel Lombardo

### 19.30 horas

Pedro Costa: de supervivientes y resistentes

Santiago Gallego

### Viernes, 20 de abril

### 17.45 horas

Claire Denis: Noli me tangere

### Fran Benavente

### 19.30 horas

La belleza del acuario: el cine de Tsai Ming-liang Roberto Cueto